**Photoshop 2022 (Version 23.1) Free License Key Free Download [Updated-2022]**

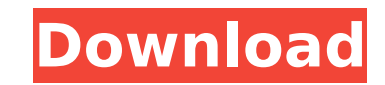

# **Photoshop 2022 (Version 23.1) Crack + Free Download [Win/Mac]**

Joupt Photo Showcases a Unique Problem-Solving Approach On the other hand, the innovative Joupt Photo is a new tool that is not for the faint of heart. It is based on an entirely new concept of photo manipulation. Joupt Ph into a stunning result. As a result, they use an entirely new approach in image creation. Joupt Photo doesn't deal with layers, or even Photoshop-like features. Instead, they use an entirely new set of manipulations called photo-editing software. Each modified photo is unique and unpredictable, but the results are extremely impressive. The company behind the app boasts that the app's shots are more beautiful than real photos. A photo of a be hundreds of variations available in the form of different brush and filter sets. While other photo editing tools primarily contain filters, Joupt Photo offers over 3,000 variations. This allows users to explore a universe compositions and themes to choose from. By using the on-screen live preview tool, users can see what their photos will look like before they hit the final button. Users can also have access to thousands of unique and visua addition, Joupt Photo includes unique features that help users easily spot and edit any flaw in their photo. One of the most powerful features is the "Erase-Fix Light Error" module. Simply select a small area of a photo th button to remove any highlights. The app also includes an easy-to-use "Moments" feature, which allows users to choose a background from a collage of designs to overlay their photos with. In short, Joupt Photo is more like the other photo editing software allow users to edit, modify, and tweak their photos, Joupt Photo places a new emphasis on its raw power, using RAER in creating its "wow" effect. In addition, its "Explore" feature allows u

Key features of Adobe Photoshop Elements Ability to edit more than 800 raster and vector graphics formats A more simplified user interface Editing tools that are new to Elements include adjustments, high-pass filters and l Photoshop from the most recent version of Elements The most common issues that people face when they try to use Photoshop Elements, as well as how you can solve them. 1. Why can I only edit one image at a time? When you ar accidentally making changes to the wrong image. This has been improved in Photoshop Elements. Now you can perform an Edit Image > Select All; then you can click on a selection box around the image, and then Edit > Deselect made it much more convenient to edit and create palettes. There is now a select tools palette on the right-hand side of your image. Clicking and dragging a point on the canvas to add a color palette will create a new color and drag to the left to remove it. You can also create a number of palettes at once by clicking on the + button. You can add different combinations of colors and create your own unique palettes to suit your needs. 3. Why d contents of your first layer. This could be because you accidentally added or deleted layers. You can add a new layer by clicking the New Layer button. You can also copy an existing layer onto a new layer if you want to ad another. The easiest way to repaint an image is to do it in an image editing program such as CorelDRAW. 4. Why is the Layers panel not showing the Contents or Metadata of the image? The Layers panel only shows you the firs right of the word 'Layers', and then you can expand it all the way by clicking on the small triangle to the right of the word 'Metadata'. You can 388ed7b0c7

## **Photoshop 2022 (Version 23.1) Crack + With License Key Download**

### **Photoshop 2022 (Version 23.1) Crack + With License Code**

Square today debuted their planned first product, a new wallet for e-gift cards, called the Square eGifter. It's part of Square's Wallet platform, which is meant to give consumers the ability to pay using whatever method t card out of and give as a gift to someone - it allows you to set up the recipient's card number and a message of any kind. It's meant to be a quick, seamless way to send a gift card without having to go to a store or bothe platform The Square Wallet app, which can be downloaded on iOS or Android devices, can be used to scan the eGift card, scan a barcode and then you get a notification on your phone when it's been purchased. The app will let see a detailed history of purchases made on that card. The Square Wallet app is a free download for iOS and Android. The eGifter is available in the App Store today and will be available in the Google Play store in Februar to communicate data, clock signals, control and other information to or from a system external to the IC. In some cases, those pins are routed to a single power pin which is shared by all the other pins. Therefore, a singl input/output pins are communicating. However, in some cases, it is desirable to have pins such as input/output pins and/or power pins isolate from one another for a variety of reasons. For example, a communication bus in a that would inhibit power. A pin that is to receive power could instead receive a signal to indicate whether that power is to be applied to the pin. Or the power pin could receive a signal to indicate that an external power receive power or that is to receive a certain signal need not be connected to power or to communicate at all times. Unfortunately, in the past, it has been difficult to provide isolation between communications and power on need for multiple

#### **What's New In Photoshop 2022 (Version 23.1)?**

#include "tools.h" void do\_withfiles(const char \*location, int location\_len, bool swap, const char \*tmp\_dir) { bool run\_all = true; int i; for(i = 0; run\_all && i

# **System Requirements For Photoshop 2022 (Version 23.1):**

Minimum Requirements: OS: Windows® 2000, Windows® XP, Windows® Vista, Windows® 7, or Windows® 8 CPU: 1.8 GHz minimum RAM: 64 MB AGP video card: 1.0 MHz minimum Display: 1280x1024 minimum Controller: supported GamePad Gamep USB Additional Notes: While this game is compatible with all of the following controller types, GamePad controllers are the preferred method. The default Control Panel setting to allow controller detection with the

[https://www.riseupstar.com/upload/files/2022/07/bVDlIgNEHsBpHuGAH2He\\_05\\_461f7f4f681d1e272223687866d9f143\\_file.pdf](https://www.riseupstar.com/upload/files/2022/07/bVDlIgNEHsBpHuGAH2He_05_461f7f4f681d1e272223687866d9f143_file.pdf) <http://livefitmag.online/?p=7919> <https://williamssyndromecincinnati.org/2022/07/05/photoshop-cs4-crack-serial-number-download-march-2022/> <https://markusribs.com/photoshop-2020-crack-file-only-march-2022/> <https://www.sartorishotel.it/photoshop-2021-version-22-2-hacked-download-for-windows-2022/> <https://fatburnertech.com/photoshop-express-jb-keygen-exe-with-serial-key-download-for-windows-march-2022/> <https://kazacozum.com/wp-content/uploads/2022/07/elmsha.pdf> [https://www.townofporter.com/sites/g/files/vyhlif6366/f/uploads/town\\_of\\_porter\\_municipal\\_code\\_supp\\_13\\_0.pdf](https://www.townofporter.com/sites/g/files/vyhlif6366/f/uploads/town_of_porter_municipal_code_supp_13_0.pdf) <https://kuudle.com/photoshop-2022-nulled-incl-product-key-win-mac-latest-2/> [https://www.realvalueproducts.com/sites/realvalueproducts.com/files/webform/adobe-photoshop-2020\\_2.pdf](https://www.realvalueproducts.com/sites/realvalueproducts.com/files/webform/adobe-photoshop-2020_2.pdf) <http://blackbeargoaly.com/?p=13918> [https://skatesquad.com/upload/files/2022/07/nmmQPFEcQiNDaG3CQgxF\\_05\\_58eb4a208716e60b1f811f3f01b3b383\\_file.pdf](https://skatesquad.com/upload/files/2022/07/nmmQPFEcQiNDaG3CQgxF_05_58eb4a208716e60b1f811f3f01b3b383_file.pdf) <https://www.publishing.wang/archives/5324> <http://www.viki-vienna.com/adobe-photoshop-2022-version-23-2-serial-number/> <https://marketmyride.com/photoshop-2021-version-22-4-3-torrent-activation-code-mac-win/> <http://wavecrea.com/?p=11164> [https://telebook.app/upload/files/2022/07/sECgZB8ibVATtzE7xaMF\\_05\\_58eb4a208716e60b1f811f3f01b3b383\\_file.pdf](https://telebook.app/upload/files/2022/07/sECgZB8ibVATtzE7xaMF_05_58eb4a208716e60b1f811f3f01b3b383_file.pdf) [https://www.hollismaine.org/sites/g/files/vyhlif4536/f/file/file/fireworks\\_2012.pdf](https://www.hollismaine.org/sites/g/files/vyhlif4536/f/file/file/fireworks_2012.pdf) <https://www.realvalueproducts.com/sites/realvalueproducts.com/files/webform/hathver64.pdf> <https://wellnesstowin.com/2022/07/05/photoshop-2021-version-22-5-1-serial-number-activation-win-mac/> <http://www.360sport.it/advert/photoshop-2021-version-22-3-1-crack-serial-number-registration-code/> [https://workplace.vidcloud.io/social/upload/files/2022/07/1yQ8RWx8YhV4wpbS2CSc\\_05\\_cb014d915f2a035587cc739f45ebf432\\_file.pdf](https://workplace.vidcloud.io/social/upload/files/2022/07/1yQ8RWx8YhV4wpbS2CSc_05_cb014d915f2a035587cc739f45ebf432_file.pdf) [https://ystym.com/wp-content/uploads/2022/07/Adobe\\_Photoshop\\_CC\\_2014.pdf](https://ystym.com/wp-content/uploads/2022/07/Adobe_Photoshop_CC_2014.pdf) <https://notarisslochteren.nl/blog/2022/07/05/photoshop-2022-version-23-4-1-nulled-free-for-windows-2022-new/> [https://npcfmc.com/wp-content/uploads/2022/07/Adobe\\_Photoshop\\_CC\\_2015\\_version\\_18-1.pdf](https://npcfmc.com/wp-content/uploads/2022/07/Adobe_Photoshop_CC_2015_version_18-1.pdf) <http://www.vidriositalia.cl/?p=37440> [https://topdriveinc.com/wp-content/uploads/2022/07/Adobe\\_Photoshop\\_2022\\_Version\\_2302\\_Crack\\_Patch\\_\\_\\_With\\_Product\\_Key\\_Free\\_WinMac\\_Updated\\_2022.pdf](https://topdriveinc.com/wp-content/uploads/2022/07/Adobe_Photoshop_2022_Version_2302_Crack_Patch___With_Product_Key_Free_WinMac_Updated_2022.pdf) <https://wilsonvillecommunitysharing.org/adobe-photoshop-express-crack-patch/>

<https://ehr.meditech.com/system/files/webform/resumes/farropal160.pdf>

<https://nooorasa.ru/2022/07/05/photoshop-2021-version-22-5-1-crack-keygen-with-serial-number-patch-with-serial-key-download-updated-2022/>